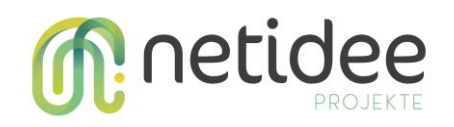

## **1. Projektziel**

**OpenFastLane** ist ein digitales Tool für soziale Einrichtungen, um Anspruchsberechtigungen von Menschen einfacher zu überprüfen und zu verwalten. Mithilfe von personalisierten QR-Codes kann der Anspruch auf bestimmte Angebote (z.B. Lebensmittelpakete, Gutscheine, uvm.) schnell und effizient geprüft werden. Das spart Mitarbeiter\*innen und Klient\*innen Zeit. So werden soziale Einrichtungen effektiver und serviceorientierter gemacht und die Lebensqualität von benachteiligten Menschen verbessert.

## **2. Projektendergebnisse**

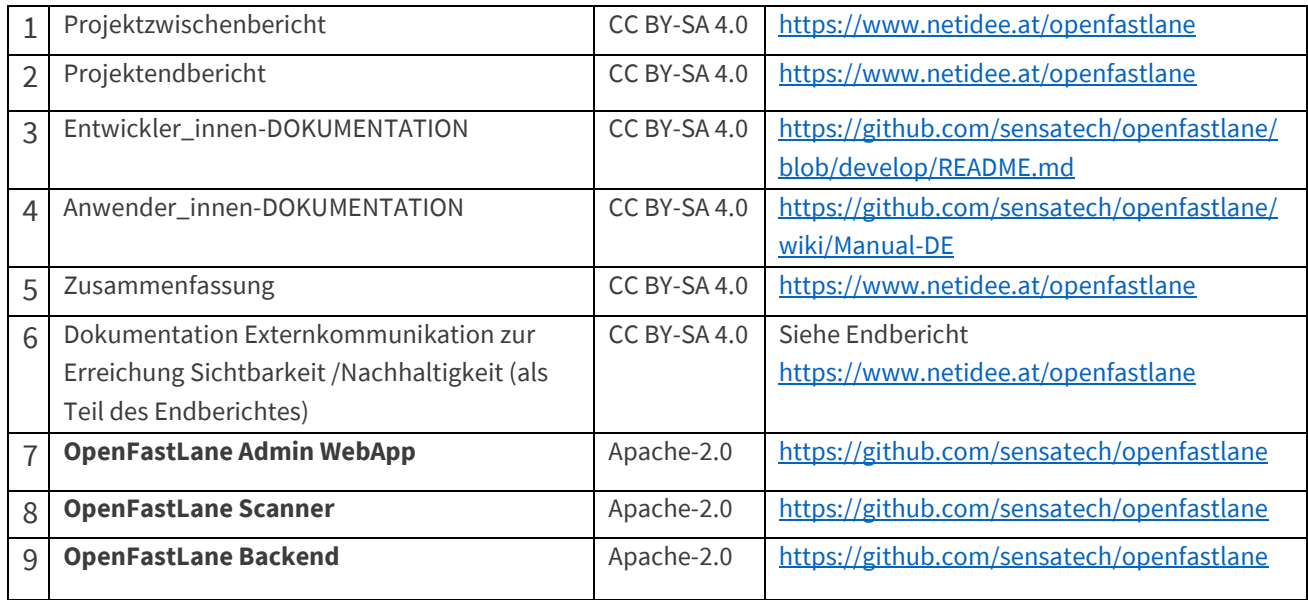

## **3. Geplante weiterführende Aktivitäten nach netidee-Projektende**

Die Software bietet sich in der jetzigen Form schon gut an, um für bei Hilfsorganisationen eingesetzt zu werden.

Schritte, die wir nun evaluieren werden, sind unter anderem:

- Konzipieren, welche Konfigurationsanpassungen und Installationsarten weiter notwendig wären, damit eine auch andere Organisationen OpenFastLane schnell aufsetzen kann
- Evaluieren, wieviel Aufwand ein OpenFastLane-Konfigurator-Modul ist, das eine flexible Anpassung der internen Konfiguration durch die UI auch Usern erlaubt
- Ansprechen von und Vernetzen mit weiteren Interessenten und Besprechen von Einsatzmöglichkeiten

## **4. Anregungen für Weiterentwicklungen durch Dritte**

Als Möglichkeiten für technische Weiterentwicklungen sehen wir Folgendes:

- Ein Admin-Backend zur Anpassung des Konfigurationsschemas des Anspruchsberechtigungen
- Eine neue UI für die Hilfesuchenden zur Selbstregistrierung